# **[Ancho de banda de colocación,](https://blog.hostdime.com.co/ancho-de-banda-colocacion-colocation-housing-facturacion/) [colocation, housing;](https://blog.hostdime.com.co/ancho-de-banda-colocacion-colocation-housing-facturacion/) [facturación](https://blog.hostdime.com.co/ancho-de-banda-colocacion-colocation-housing-facturacion/)**

Para esta semana pretendo que hablemos un poco sobre el Ancho de banda de colocación, colocation, housing, facturación; un tema que hasta el momento hemos tocado de forma tangencial pero que consideramos importante, profundizar.

## **¿Qué es el «ancho de banda»?**

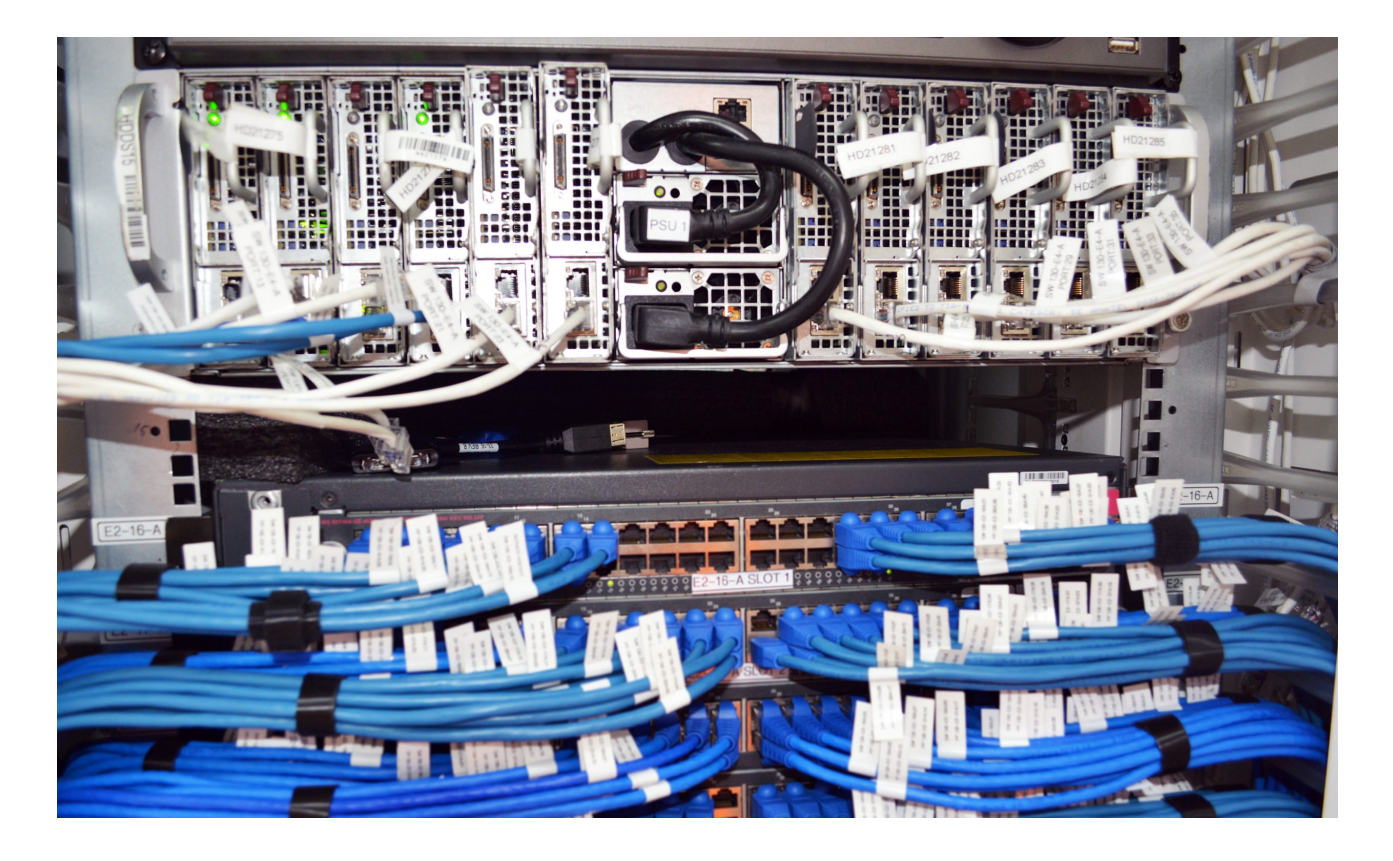

El ancho de banda se refiere a la cantidad de capacidad que tiene para transmitir datos en una red. Su red puede estar entre dos ubicaciones en su compañía a través de una línea privada o, más comúnmente en estos días, a través de una conexión a Internet, que es una gran red global gratuita para que cualquiera la use siempre que esté conectada a ella. Piense en su red o conexión a Internet como una tubería y sus datos, como el agua que fluye a través de esa tubería.

Necesita una tubería lo suficientemente grande como para admitir la cantidad de datos que necesita enviar de un lado a otro. Se le facturará el ancho de banda que use, la cantidad de datos que envíe a través de la canalización y / o el tamaño de la tubería que necesita.

## **¿Cómo se factura el ancho de banda?**

Es posible que se le facture según el tamaño de su conexión a Internet (el tamaño de la tubería), la cantidad de datos que envíe y envíe en términos de la cantidad exacta de esos datos (como la cantidad de galones de agua que envió y recibió) en un mes), o algún cálculo de la cantidad de datos que generalmente enviaba a través de la red durante un período de tiempo determinado (como la cantidad de galones de agua que generalmente enviaba a través de la tubería a ciertos intervalos en el último mes) .

# **Conexión a Internet privada (facturada por tamaño de conexión)**

Muchas compañías obtienen una conexión privada a Internet o su propia red privada que no está conectada a Internet. Para aplicaciones web altamente confiables, red muy rápida con múltiples conexiones y rutas a través de Internet para confiabilidad y rendimiento, con servidores ubicados en una ubicación y red seguras, monitoreo de aplicaciones y servidores 24 horas al día los 7 días de la semana y la seguridad, esta es la mejor opción. Aunque es más costoso, el factor de confiabilidad y el tiempo de funcionamiento típico hacen de esta opción la mejor para aplicaciones serias y de misión crítica. Ofrecemos circuitos de Internet privados y dedicados a clientes colocados en nuestros centros de datos porque brindan el mayor rendimiento y seguridad disponibles.

# **Conexión compartida a Internet – Facturación basada en el uso**

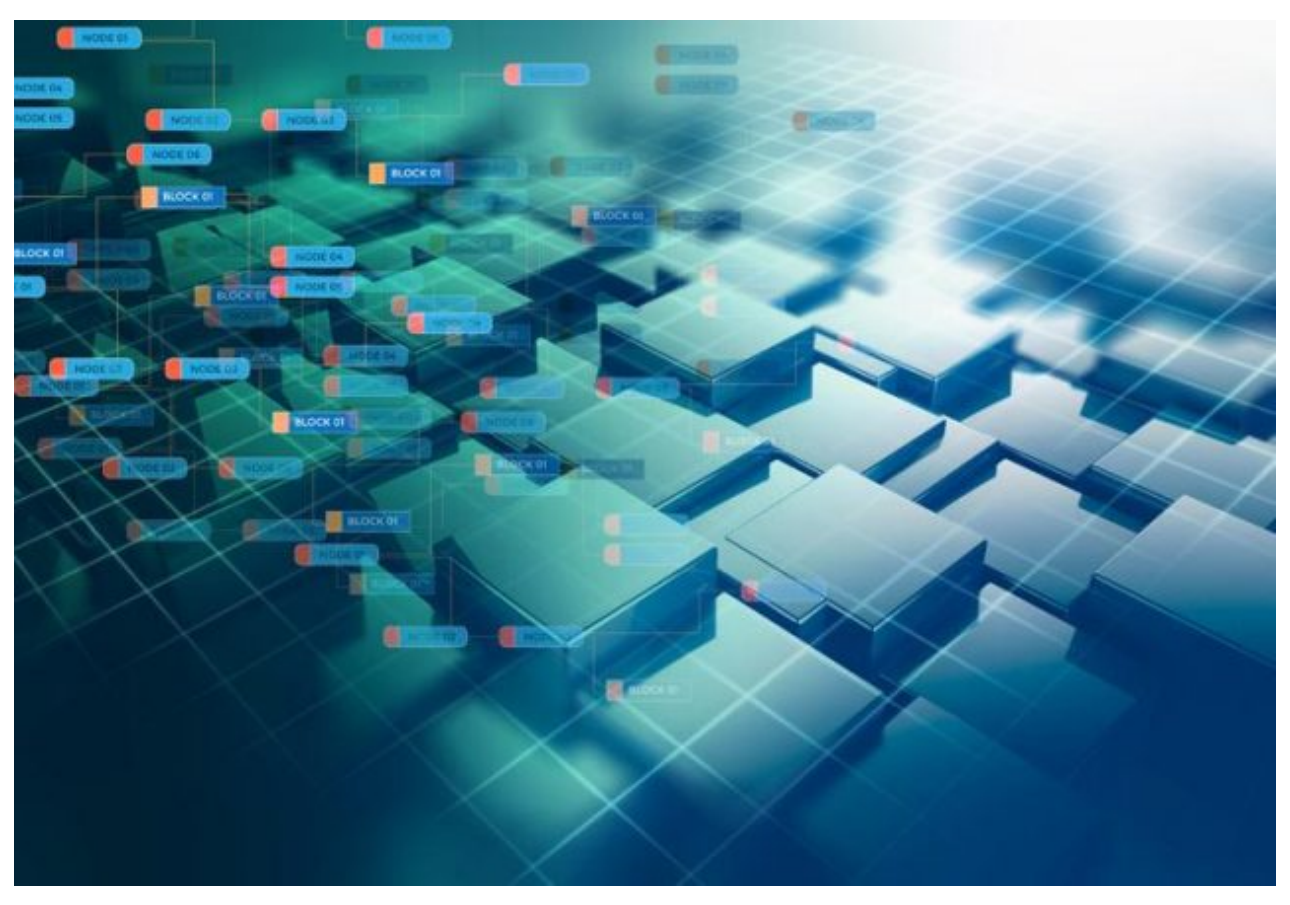

Tomada de internet

Otros tipos de facturación son más rentables porque crean una conexión de red altamente confiable y de alto rendimiento con seguridad adecuada para la mayoría de las aplicaciones donde los costos de implementación de la conexión de red se distribuyen entre varios usuarios. A cada usuario en la conexión a Internet se le factura la cantidad que usa la red. A continuación se explican los diferentes tipos de facturación en función del uso del ancho de banda.

### **Transferencia de datos (normalmente facturados en GB por mes)**

Algunas compañías le facturan la cantidad de datos que envía y recibe a través de la red en un mes determinado en términos de la medición exacta de esos datos. En otras palabras, si enviaba tres archivos en un mes y cada uno era de 1 GB, se le facturaría 3 GB en ese mes.

### **Uso de la red a lo largo del tiempo (normalmente facturado en MBPS)**

Otra forma de facturar es muestrear la cantidad de datos que un cliente está enviando a través de la red en diferentes momentos durante el mes y facturar por su uso promedio o promedio. Este tipo de facturación garantiza que a los clientes que normalmente usan más capacidad de red se les factura más que a los clientes que normalmente usan menos capacidad de red. También les permite a los clientes «explotar» a un uso más alto de la red que el que normalmente usan cuando es necesario. A menudo, en grandes instalaciones de colocación, esto se factura en Megabits por segundo y se utiliza en los momentos en que la muestra de uso de la red se mide a intervalos fijos durante un período de facturación.

#### **MBPS – promedio**

Si su proveedor de red le factura el uso promedio, digamos que muestrea su uso de MBPS 100 veces en un mes (por lo general, sería más como cada 5 minutos) y de esas muestras, el uso de su red se midió de la siguiente manera: 20 veces: .1 MBPS, 30 veces .1.5 MBPS, 30 veces 1.8 MBPS, 15 veces 1.9 MBPS y 5 veces a 2 MBPS. Si promedia todas estas muestras, se le facturará al precio que se encuentre en su contrato para un ancho de banda de 1.395 MBPS.

#### **MBPS – percentil 95**

Digamos que se le factura por el uso de MBPS en un mes determinado en el percentil 95. Esto significa que su proveedor de red le facturará la cantidad máxima de ancho de banda que usó el 95% del tiempo; el 5% superior de las muestras se descartaría. Eso significa que para las muestras en el párrafo anterior, las 5 muestras a 2 MBPS serían descartadas y se le facturaría 1.5 MBPS.

# **¿Qué método de facturación de ancho de banda es el mejor?**

Estas son solo formas diferentes de facturar el ancho de banda y una forma no es necesariamente tan buena como cualquier otra. Es como la miríada de planes disponibles para su teléfono celular: tiene que encontrar el que le resulte más rentable según cómo y cuándo use su teléfono y a quién llama. Si recién está iniciando su sitio web, es probable que no tenga que preocuparse demasiado por el ancho de banda, ya que su uso probablemente será inferior al inicial. A medida que aumente el uso de su sitio web o aplicación, querrá analizar el uso de su ancho de banda y determinar qué método es más rentable para usted. También recuerde que aunque en el ejemplo anterior el promedio de MBPS facturado fue inferior al percentil 95 de MBPS, el precio para los dos podría ser completamente diferente. Por ejemplo, es posible que solo se le facturen \$ 100 por 1 MBPS en el percentil 95 y \$ 500 por 1 MBPS al precio promedio, por lo que se le facturaría más por el uso promedio a pesar de que el MBPS facturado fue menor. Sea inteligente y elija sabiamente su método de facturación de ancho de banda.

### **¿Cuál es la fórmula para convertir el ancho de banda de GB a MBPS?**

Aunque la medición de GB de transferencia de datos y el uso típico de la red en MBPS son dos formas de facturar a las personas por el uso de la red, no miden lo mismo y no existe una fórmula precisa para predecir lo que se le facturará a través de los diferentes métodos sin mirar el Información actual. En términos de una fórmula específica, si su uso de la

red fuera exactamente constante todo el tiempo, podría decir que obtendría aproximadamente 384 GB de datos para una transferencia de datos de 1 MBPS en un mes. Sin embargo, la realidad es que el uso de su red aumenta y disminuye, por lo que algunas veces usará .1 MBPS y otras veces podría usar 5 MBPS. La facturación por la transferencia de datos en GB es como facturar cuántos galones de agua usó en un mes.

MBPS es como facturar la cantidad de agua que enviaba de un lado a otro a través de una tubería en un momento dado en que se tomó una muestra durante ese mes. Como puede imaginar, solo porque sabe que utilizó 10 galones de agua en un mes, no tendrá idea de cuánta agua envió a través de la tubería en un momento dado sin tomar muestras. Es posible que haya enviado 10 MBPS de una sola vez, o podría haber enviado .1 MPBS 100 veces diferentes durante el mes, lo que le ofrece dos tasas de uso totalmente diferentes para la facturación a través de MBPS. Entonces, ¿cómo determina la cantidad de ancho de banda que necesita si está traduciendo GB a MBPS? Una estimación de 200 GB de transferencia de datos por cada 1 MBPS es una estimación bastante buena para la mayoría de las aplicaciones, sin embargo, lo mejor será medir su uso. o o podría haber enviado .1 MPBS 100 veces diferentes durante el mes, dándole dos tasas de uso totalmente diferentes para la facturación a través de MBPS.

Entonces, ¿cómo determina la cantidad de ancho de banda que necesita si está traduciendo GB a MBPS? Una estimación de 200 GB de transferencia de datos por cada 1 MBPS es una estimación bastante buena para la mayoría de las aplicaciones, sin embargo, lo mejor será medir su uso. o o podría haber enviado .1 MPBS 100 veces diferentes durante el mes, dándole dos tasas de uso totalmente diferentes para la facturación a través de MBPS. Entonces, ¿cómo determina la cantidad de ancho de banda que necesita si está traduciendo GB a MBPS? Una estimación de 200 GB de transferencia de datos por cada 1 MBPS es una estimación bastante buena para la mayoría de las aplicaciones,

sin embargo, lo mejor será medir su uso.

# **Estallido de ancho de banda**

Si compra una línea privada, su línea tendrá una cierta cantidad de capacidad y se le facturará esa capacidad. Si se le factura según el uso, aún tendrá una capacidad máxima para la cantidad de datos que puede transferir en cualquier momento. Por ejemplo, puede tener un ancho de banda de .3 MBPS incluido en su contrato y luego, si rebasa el monto incluido, se le facturará una tarifa adicional. Tendrá un límite en cuanto a cuánto puede «reventar» por encima de la cantidad incluida. Por lo general, puede reventar hasta 10 MBPS o 100 MBPS. Cuanta más capacidad de explosión se requiera, más costoso será el contrato. ¡Cuidado, el estallido puede llevar a algunos cargos inesperados si no controla con cuidado el uso de su ancho de banda!

# **¿Cómo puedo reducir el uso de ancho de banda?**

La forma en que utiliza la red puede aumentar o disminuir el uso de su ancho de banda. Puede acelerar algunas actividades, como copias de seguridad, comprimir archivos grandes antes de transferir y configurar aplicaciones para minimizar el uso del ancho de banda aprovechando las capacidades del lado del cliente para realizar cálculos antes de enviar solicitudes al servidor, por ejemplo. La arquitectura de la aplicación puede ser un componente importante del uso rentable de la red. También ayuda a trabajar con una instalación de colocación que supervisa el tráfico y le alerta sobre posibles problemas.

Leer también: [¿Por Qué Es Tan Importante El Ancho De Banda En](https://blog.hostdime.com.co/por-que-es-tan-importante-el-ancho-de-banda-en-un-servidor-web/) [Un Servidor Web?](https://blog.hostdime.com.co/por-que-es-tan-importante-el-ancho-de-banda-en-un-servidor-web/) ; [Que es SaaS, Software como servicio;](https://blog.hostdime.com.co/es-saas-software-como-servicio-ventajas-caracteristicas/) [ventajas, características](https://blog.hostdime.com.co/es-saas-software-como-servicio-ventajas-caracteristicas/) ; [Edge computing qué es, para qué](https://blog.hostdime.com.co/edge-computing-que-es-para-que-sirve/) [sirve](https://blog.hostdime.com.co/edge-computing-que-es-para-que-sirve/)